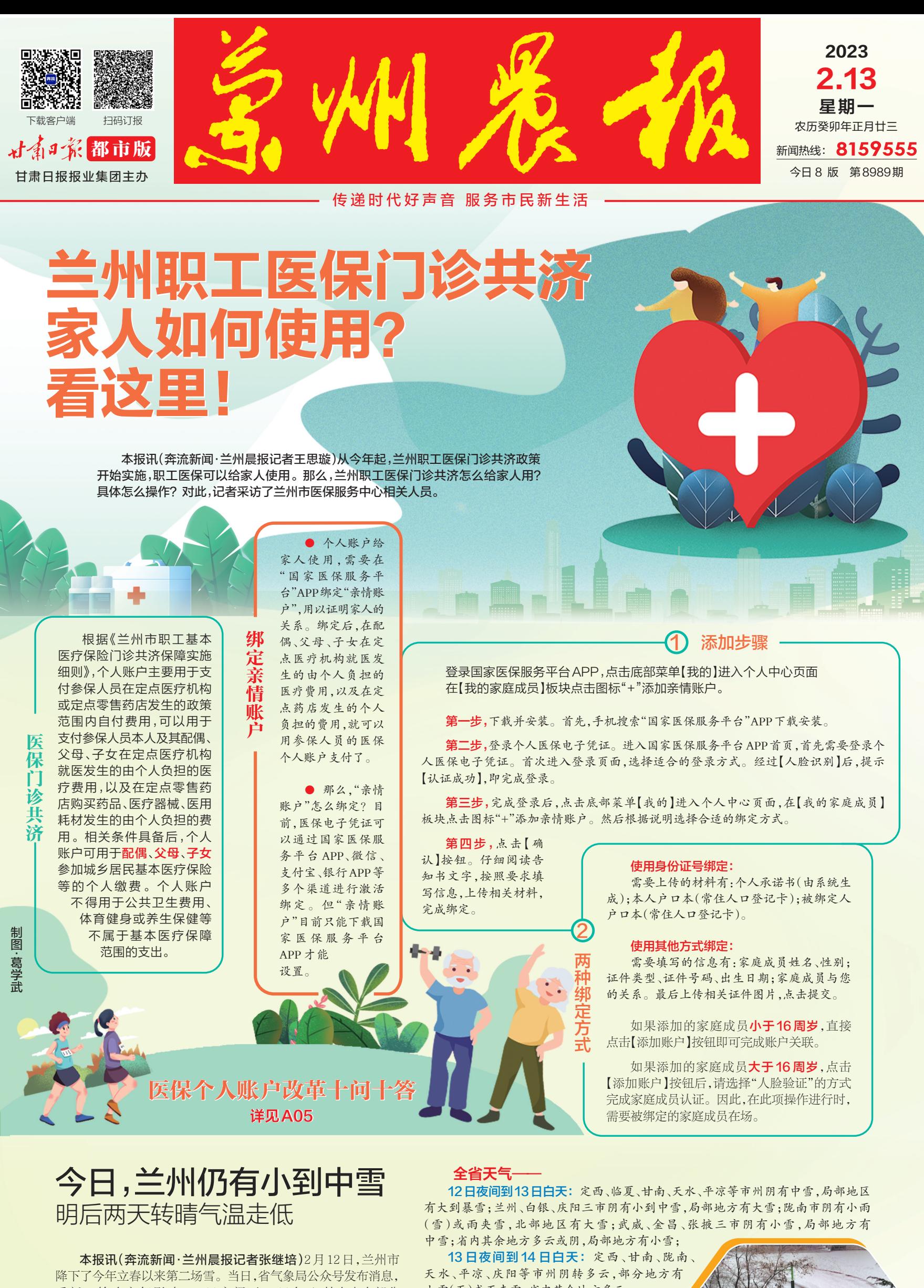

受新一轮冷空气影响,12 日夜间至 13 日白天,甘肃省大部分 地方有小到中雪,局地有大雪。其中,兰州有小到中雪。

12日夜间到13日白天 小雪到中雪 -3℃ ~ 1℃ 兰州天气 13日夜间到14日白天 多云 转 晴 -7℃ ~ 3℃ 14日夜间到15日白天 晴 -6℃ ~ 5℃

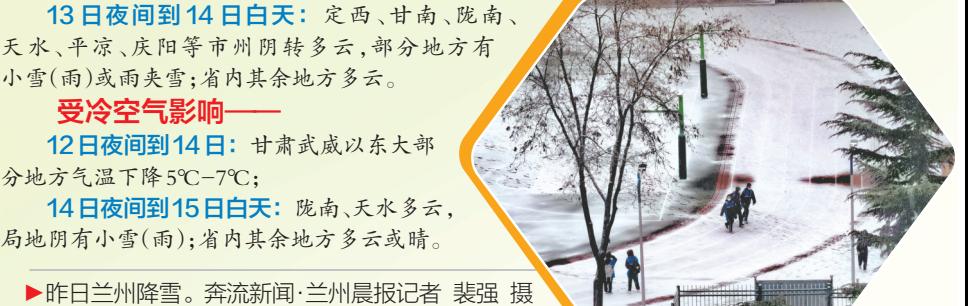